## SAP ABAP table JVTVSPDIR {IS-M/SD: Shipping Document Directory}

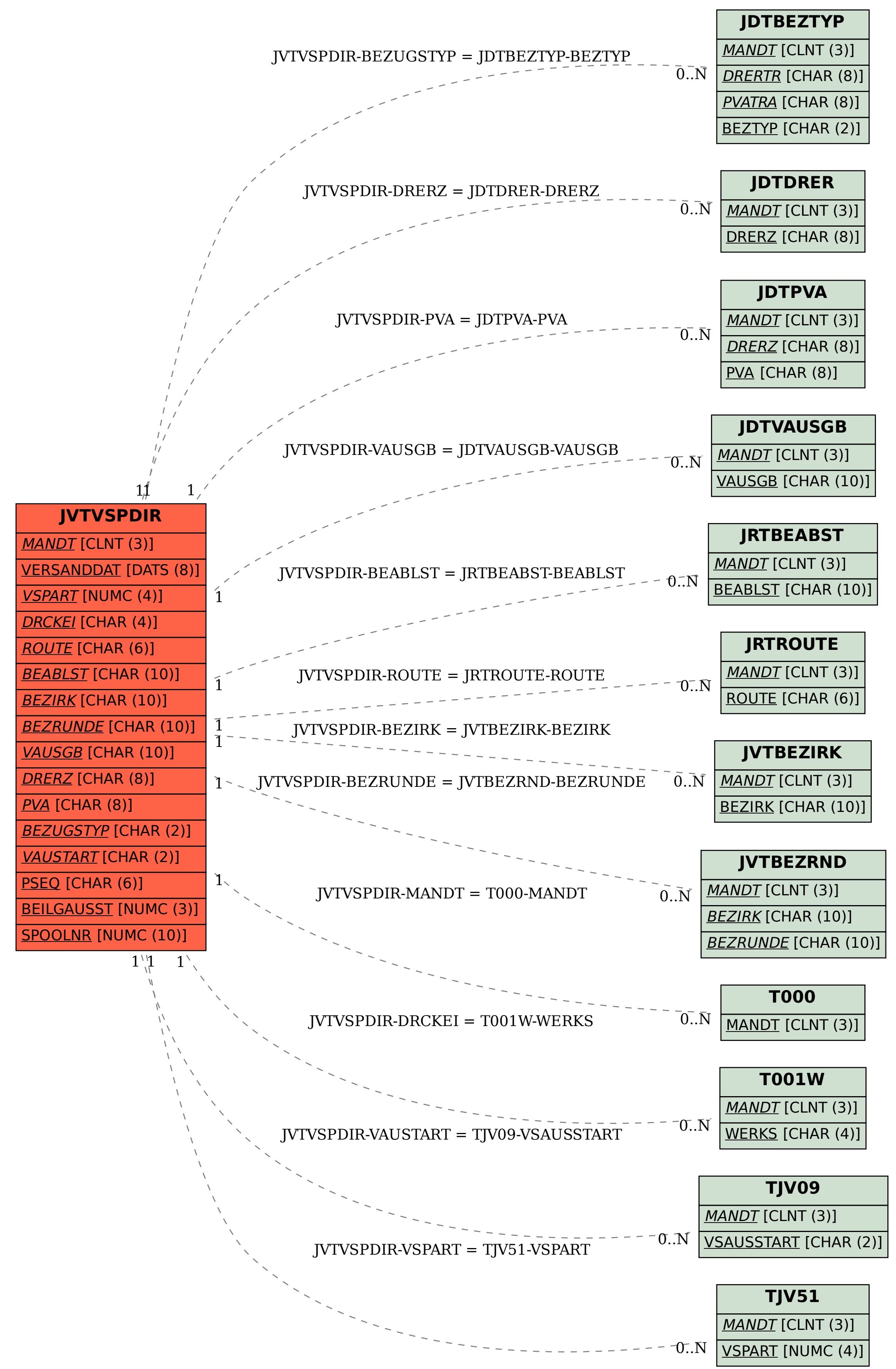